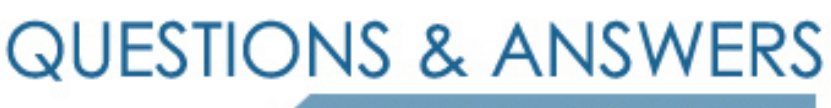

Kill your exam at first Attempt

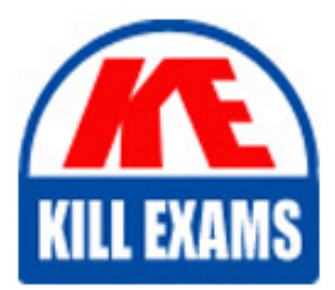

1Z0-809 Dumps 1Z0-809 Braindumps 1Z0-809 Real Questions 1Z0-809 Practice Test 1Z0-809 dumps free

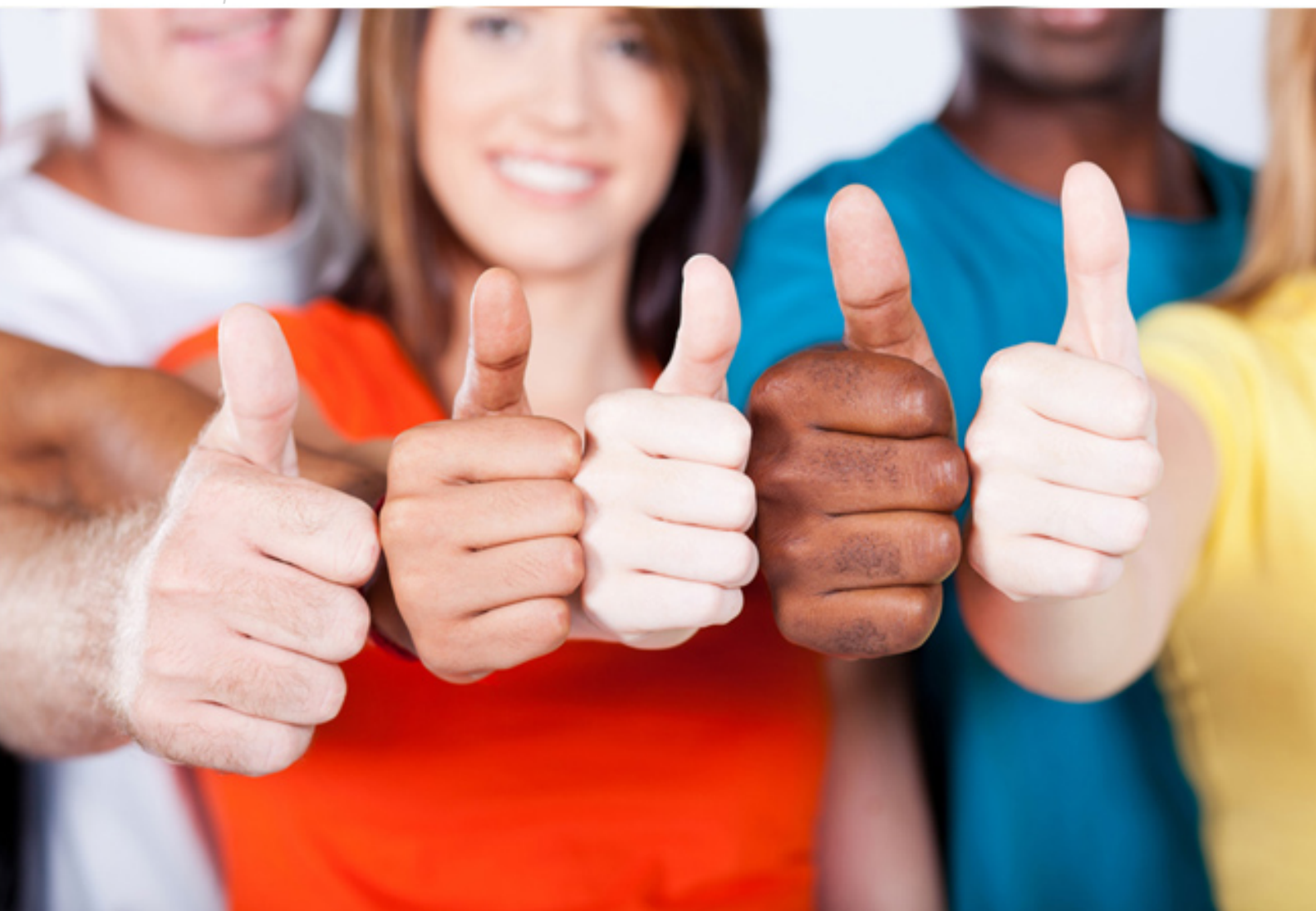

# **1Z0-809 Oracle**

Java SE 8 Programmer II

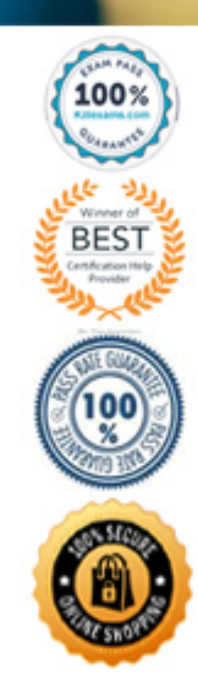

## Question: 137

Given the code fragment: Path source = Paths.get ("/data/december/log.txt"); Path destination = Paths.get("/data"); Files.copy (source, destination); and assuming that the file /data/december/log.txt is accessible and contains: 10-Dec-2014 – Executed successfully What is the result? **A. A file with the name log.txt is created in the /data directory and the content of the /data/december/log.txt file is copied to it. B. The program executes successfully and does NOT change the file system. C. A FileNotFoundException is thrown at run time.**

**D. A FileAlreadyExistsException is thrown at run time.**

Answer: B

Question: 138

Given the content of /resourses/Message.properties: welcome1="Good day!" and given the code fragment: Properties  $prop = new Properties$  (); FileInputStream fis = new FileInputStream ("/resources/Message.properties"); prop.load(fis); System.out.println(prop.getProperty("welcome1")); System.out.println(prop.getProperty("welcome2", "Test"));//line n1 System.out.println(prop.getProperty("welcome3")); What is the result? **A. Good day!** Test followed by an Exception stack trace **B. Good day!** followed by an Exception stack trace **C. Good day!** Test null **D. A compilation error occurs at line n1.**

Answer: D

#### Question: 139

Which action can be used to load a database driver by using JDBC3.0?

**A. Add the driver class to the META-INF/services folder of the JAR file.**

**B. Include the JDBC driver class in a jdbc.properties file.**

**C. Use the java.lang.Class.forName method to load the driver class.**

**D. Use the DriverManager.getDriver method to load the driver class.**

Answer: D

Question: 140

Given the code fragment: Path  $p1 = Paths.get("Pics/MyPic.jpg");$ System.out.println (p1.getNameCount() +  $: +$  p1.getName(1) +  $: + p1.getFileName()$ ; Assume that the Pics directory does NOT exist. What is the result? **A. An exception is thrown at run time. B. 2:MyPic.jpeg: MyPic.jpeg C. 1:Pics:/Pics/ MyPic.jpeg D. 2:Pics: MyPic.jpeg**

Answer: C

Question: 141

Given the code fragment:

```
public void recDelete (String dirName) throws IOException
                                                                         \left\{ \right.File [ ] listOfFiles = new File (dirName) .listFiles();
     if (listOfFiles ! = null && listOfFiles.length >0)
                                                                       \left\{ \right.for (File aFile : listOfFiles)
               if (aFile.isDirectory ())
                                                   ſ
                    recDelete (aFile.getAbsolutePath ());
               \mathbf{R}else
                             \cdotif (aFile.getName ().endsWith (".class"))
                         aFile.delete();
               \mathcal{F}\mathbf{R}\mathcal{F}\mathcal{E}
```
Assume that Projects contains subdirectories that contain .class files and is passed as an argument to the recDelete () method when it is invoked.

What is the result?

**A. The method deletes all the .class files in the Projects directory and its subdirectories.**

**B. The method deletes the .class files of the Projects directory only.**

**C. The method executes and does not make any changes to the Projects directory.**

**D. The method throws an IOException.**

Answer: B

## Question: 142

Given:

```
public class Counter {
    public static void main (String[ ] args) T
        int a = 10;
         int b = -1:
         assert (b >=1) : "Invalid Denominator";
        int c = a / b;
         System.out.println (c);
    \mathbf{R}\mathbf{R}
```
What is the result of running the code with the -ea option?

**A. -10 B. 0 C. An AssertionError is thrown. D. A compilation error occurs.**

#### Answer: B

Question: 143

Given the code fragment: Stream<List<String>> iStr= Stream.of ( Arrays.asList ("1", "John"), Arrays.asList ("2", null)0; Stream<<String>  $nInSt = iStr.flatMapToInt ((x) -> x. stream ());$ nInSt.forEach (System.out :: print); What is the result? **A. 1John2null B. 12 C. A NullPointerException is thrown at run time. D. A compilation error occurs.**

Answer: C

#### Question: 144

Given the code fragment: Path file = Paths.get ("courses.txt");  $//$  line n1 Assume the courses.txt is accessible. Which code fragment can be inserted at line n1 to enable the code to print the content of the courses.txt file? **A. List<String> fc = Files.list(file);** fc.stream().forEach (s  $\rightarrow$  System.out.println(s)); **B. Stream<String> fc = Files.readAllLines (file);** fc.forEach  $(s - \gt; System.out.println(s))$ ; **C. List<String> fc = readAllLines(file);** fc.stream().forEach (s  $\rightarrow$  System.out.println(s)); **D. Stream<String> fc = Files.lines (file);** fc.forEach  $(s - \gt; System.out.println(s))$ ;

Answer: B

#### Question: 145

Which two reasons should you use interfaces instead of abstract classes?

**A. You expect that classes that implement your interfaces have many common methods or fields, or require access modifiers other than public.**

**B. You expect that unrelated classes would implement your interfaces.**

- **C. You want to share code among several closely related classes.**
- **D. You want to declare non-static on non-final fields.**
- **E. You want to take advantage of multiple inheritance of type.**

#### Answer: AE

*Reference: http://www.programmerinterview.com/index.php/java-questions/interface-vs-abstract-class/* Question: 146

Given the definition of the Vehicle class:

```
Class Vehhicle {
                               1/line n1
     int distance;
     Vehicle (int x) {
          this distance = x:
     \mathbf{R}public void increSpeed(int time) {
                                                     1/linene n2
          int time Travel = time;//line n3class Car {
               int value = 0;
               public void speed () {
                    value = distance / time Travel;System.out.println ("Velocity with new speed"+value+"kmph");
               \mathcal{E}\mathcal{E}new Car().speed();
     \mathbf{r}\mathbf{R}and this code fragment:
Vehicle v = new Vehicle (100);
v.increSpeed(60);
What is the result?
A. Velocity with new speed
B. A compilation error occurs at line n1.
C. A compilation error occurs at line n2.
D. A compilation error occurs at line n3.
```
Answer: A

#### Question: 147

Given: IntStream stream = IntStream.of  $(1,2,3)$ ; IntFunction<Integer> inFu=  $x \rightarrow y \rightarrow x^*y$ ; //line n1 IntStream newStream = stream.map(inFu.apply(10)); //line n2 newStream.forEach(System.output::print); Which modification enables the code fragment to compile? **A. Replace line n1 with:** IntFunction<UnaryOperator> inFu =  $x - y - y - x^*y$ ; **B. Replace line n1 with:** IntFunction<IntUnaryOperator> inFu =  $x \rightarrow y \rightarrow x*y$ ; **C. Replace line n1 with:** BiFunction<IntUnaryOperator> inFu =  $x \rightarrow y \rightarrow x^*y$ ; **D. Replace line n2 with:** IntStream newStream = stream.map(inFu.applyAsInt  $(10)$ );

#### Question: 148

Given the code fragment:

```
List<Integer> values = Arrays.asList (1, 2, 3);
values.stream ()
    .map (n \to n*2)//line n1.peek(System.out::print) //line n2
    .count();
```
What is the result? **A. 246**

**B. The code produces no output.**

**C. A compilation error occurs at line n1.**

**D. A compilation error occurs at line n2.**

Answer: A

Question: 149

Given the code fragment:

```
public class Foo {
     public static void main (String [ ] args) {
Map<Integer, String> unsortMap = new HashMap< > ();
 unsortMap.put (10, "z");
 unsortMap.put (5, "b");
 unsortMap.put (1, "d");<br>unsortMap.put (7, "e");
 unsortMap.put (50, "j");
 Map<Integer, String> treeMap = new TreeMap <Integer, String> (new
 Comparator<Integer> () {
     @Override public int compare (Integer of. Integer o2) (return o2.compareTo
 (01); } } };
 treeMap.putAll (unsortMap);
 for (Map.Entry<Integer, String> entry : treeMap.entrySet () ) {
     System.out.print (entry.getValue () + " ");
 \mathbf{R}\mathbf{R}\mathbf{R}What is the result?
A. A compilation error occurs.
```
**B. d b e z j C. j z e b d D. z b d e j**

Answer: C

# For More exams visit https://killexams.com/vendors-exam-list

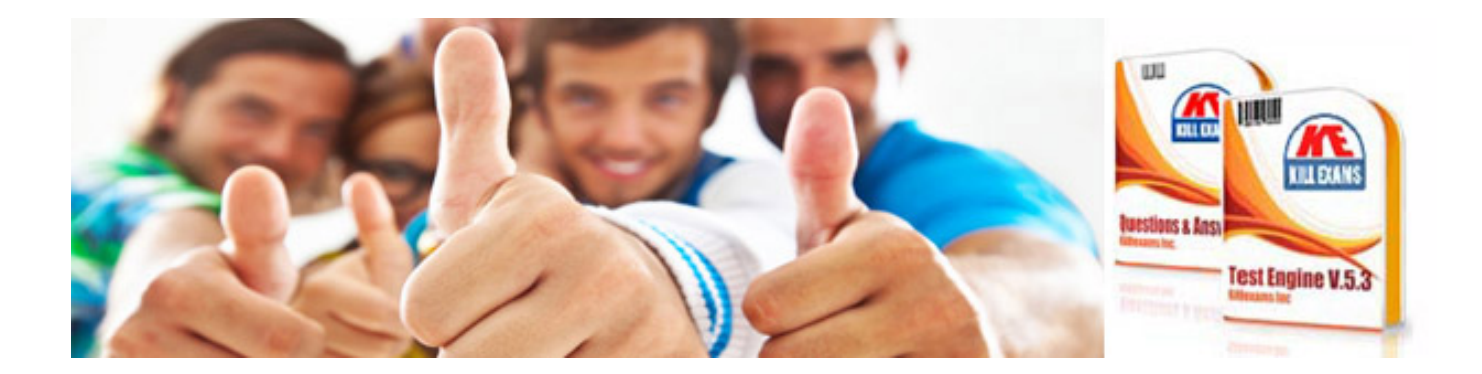

*Kill your exam at First Attempt....Guaranteed!*